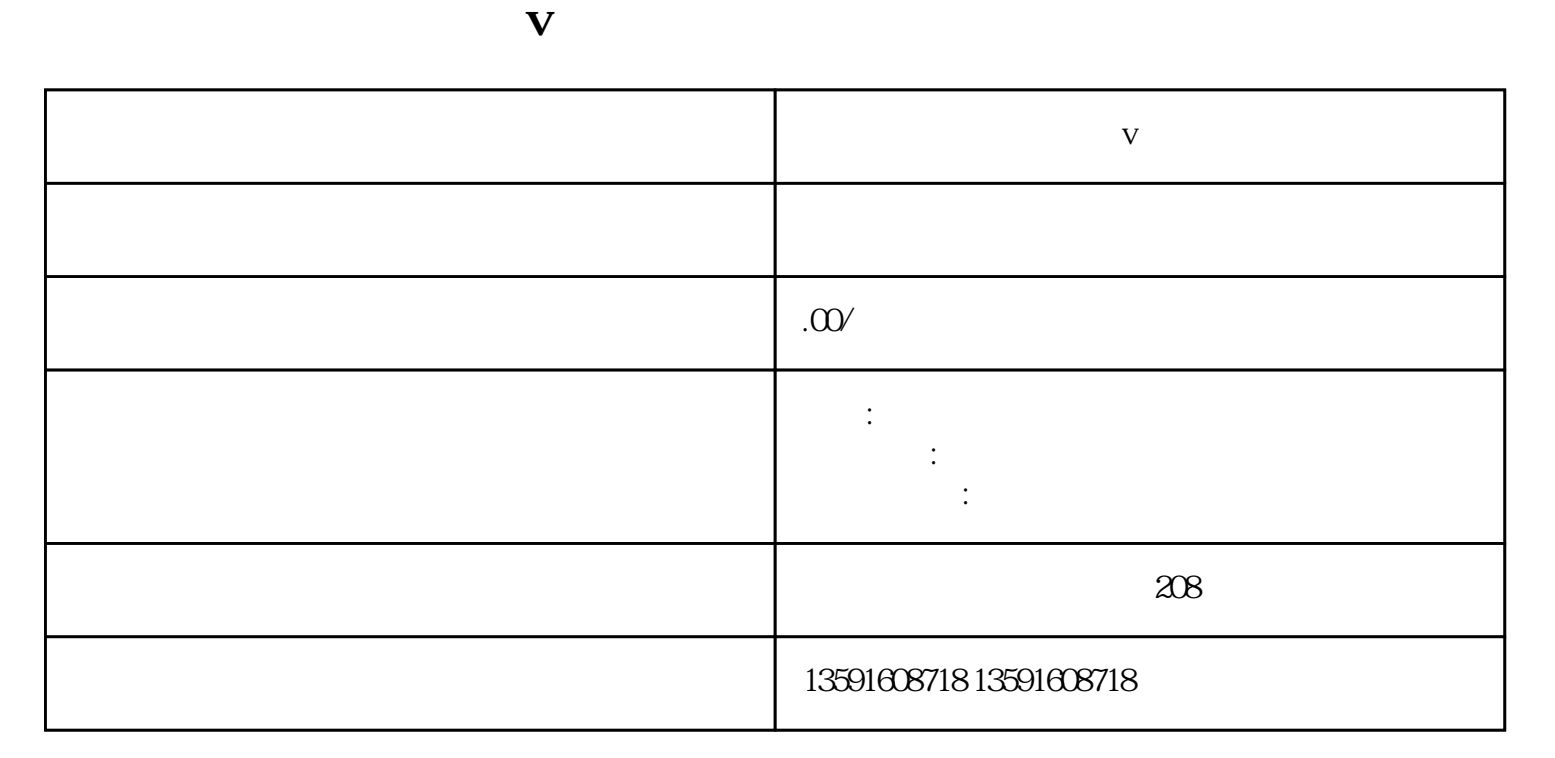

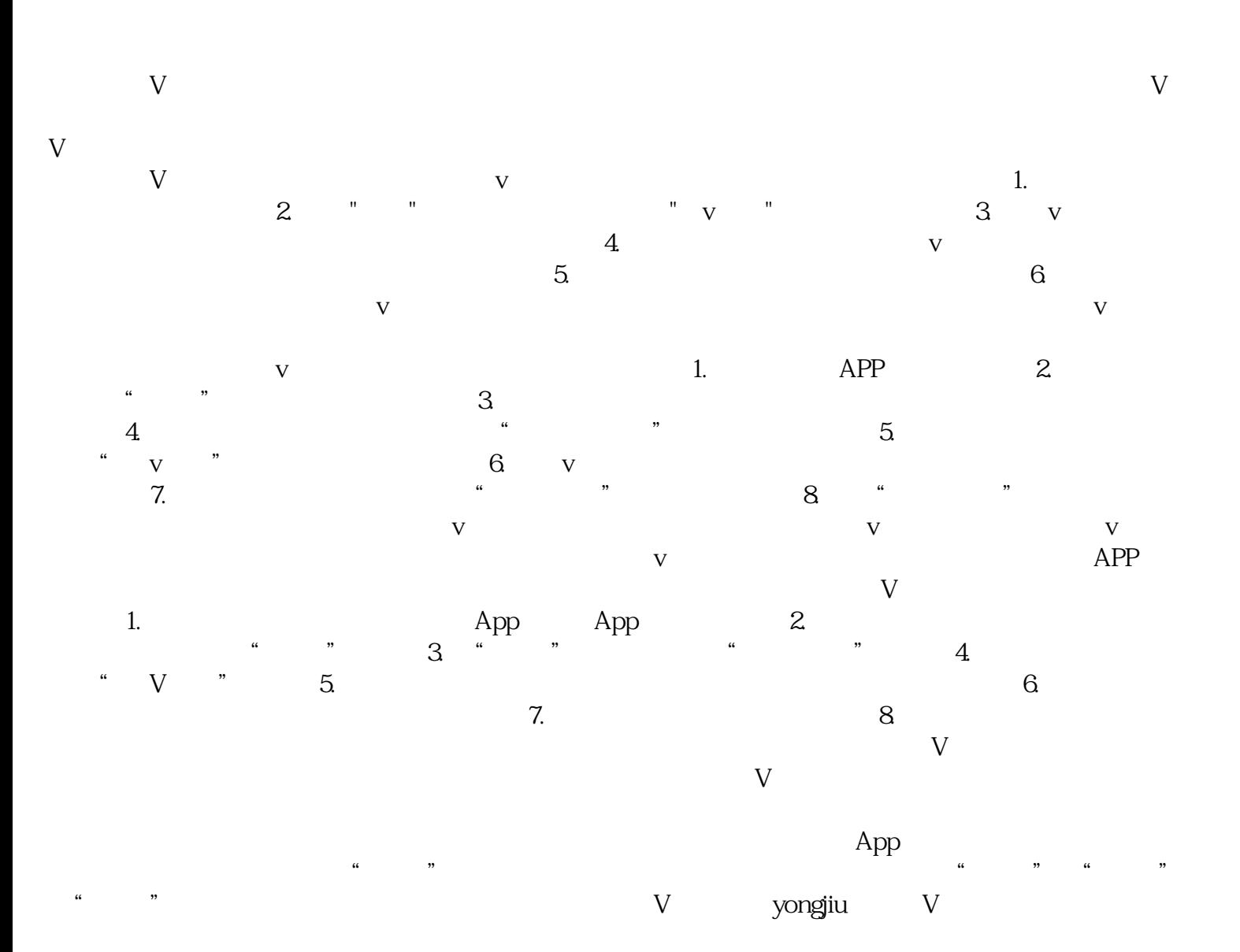

 $\rm V$